Title

xtrc postestimation — Postestimation tools for xtrc

Postestimation commands predict margins Also see

# **Postestimation commands**

The following postestimation commands are available after xtrc:

| Command         | Description                                                                                         |
|-----------------|----------------------------------------------------------------------------------------------------|
| contrast        | contrasts and ANOVA-style joint tests of estimates                                                  |
| estat summarize | summary statistics for the estimation sample                                                        |
| estat vce       | variance-covariance matrix of the estimators (VCE)                                                  |
| estimates       | cataloging estimation results                                                                       |
| etable          | table of estimation results                                                                         |
| *forecast       | dynamic forecasts and simulations                                                                   |
| hausman         | Hausman's specification test                                                                        |
| lincom          | point estimates, standard errors, testing, and inference for linear combination of coefficients     |
| margins         | marginal means, predictive margins, marginal effects, and average marginal effects                  |
| marginsplot     | graph the results from margins (profile plots, interaction plots, etc.)                             |
| nlcom           | point estimates, standard errors, testing, and inference for nonlinear combinations of coefficients |
| predict         | linear predictions and their SEs                                                                    |
| predictnl       | point estimates, standard errors, testing, and inference for generalized predictions                |
| pwcompare       | pairwise comparisons of estimates                                                                   |
| test            | Wald tests of simple and composite linear hypotheses                                                |
| testnl          | Wald tests of nonlinear hypotheses                                                                  |

\*forecast is not appropriate with mi estimation results.

# predict

#### **Description for predict**

predict creates a new variable containing predictions such as linear predictions and standard errors.

### Menu for predict

Statistics > Postestimation

### Syntax for predict

| predict [type] newvar [if] [in] [, statistic nooffset] |                                         |
|--------------------------------------------------------|-----------------------------------------|
| statistic                                              | Description                             |
| Main                                                   |                                         |
| xb                                                     | linear prediction; the default          |
| stdp                                                   | standard error of the linear prediction |
| group(group)                                           | linear prediction based on group group  |

These statistics are available both in and out of sample; type predict ... if e(sample) ... if wanted only for the estimation sample.

### **Options for predict**

Main

xb, the default, calculates the linear prediction using the mean parameter vector.

stdp calculates the standard error of the linear prediction.

group(group) calculates the linear prediction using the best linear predictors for group group.

nooffset is relevant only if you specified offset(*varname*) for xtrc. It modifies the calculations made by predict so that they ignore the offset variable; the linear prediction is treated as  $\mathbf{x}_{it}\mathbf{b}$  rather than  $\mathbf{x}_{it}\mathbf{b}$  + offset<sub>it</sub>.

## margins

### **Description for margins**

margins estimates margins of response for linear predictions.

#### Menu for margins

Statistics > Postestimation

### Syntax for margins

| margins [marg                                                  | ginlist] [, options]           |  |
|----------------------------------------------------------------|--------------------------------|--|
| <pre>margins [marginlist] , predict(statistic) [options]</pre> |                                |  |
| statistic                                                      | Description                    |  |
| xb                                                             | linear prediction; the default |  |
| stdp                                                           | not allowed with margins       |  |
| <pre>group(group)</pre>                                        | not allowed with margins       |  |

Statistics not allowed with margins are functions of stochastic quantities other than e(b). For the full syntax, see [R] margins.

### Also see

[XT] **xtrc** — Random-coefficients model

[U] 20 Estimation and postestimation commands

Stata, Stata Press, and Mata are registered trademarks of StataCorp LLC. Stata and Stata Press are registered trademarks with the World Intellectual Property Organization of the United Nations. StataNow and NetCourseNow are trademarks of StataCorp LLC. Other brand and product names are registered trademarks or trademarks of their respective companies. Copyright (c) 1985–2023 StataCorp LLC, College Station, TX, USA. All rights reserved.

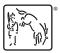

For suggested citations, see the FAQ on citing Stata documentation.